# **A (VERY) BEGINNER'S GUIDE TO R**

**BY: JORDAN WYLIE SEPTEMBER 14TH** 

### **BEGINNING STEPS**

#### **You should already have the current R version (4.0.2) and RStudio (requires R at least**

- 
- 

**3.0.1)** 

**§ You should have installed the base system (R)** 

**§ There are also add-on packages that we will be using today** 

**Packages:** 

- **Collection of functions, examples and documentation (SUPER useful)**
- **Usually designed for a specific task or set of tasks (usually created by users!)**

## **R STUDIO**

**This is where computations are performed** 

**§ An expression is inputted into the console and the expression is evaluated, saved objects appear in your workspace** 

**Expression:** 

- **Combination of one or more constants, variables, operations, or functions**
- **Interpreted by the programming language to produce a value = evaluation**

**R is CASE SENSITIVE! (Reminder: You will make many typos!!)** 

**§ The system will output results to the console or by creating a graph in the plots window** 

- 
- 
- **§ Recalling and reexecuting previous commands: vertical arrow keys on the keyboard can be used to scroll forward and** 
	-
	-

**backward through a command history** 

**§ To get the value of the last evaluated expression type ".Last.value " into the console** 

**§ Press "Esc" to stop evaluating the current expression** 

**§ Tab completion: Type the first few characters of a command or filename, and press "tab"**

### **GETTING HELP**

#### **GOOGLE!**

**Look at the documentation for a specific function from a loaded package,** 

- **?function name**
- **help(function name)**

**To search the documentation of all installed packages for key words,** 

- **??"key words"**
- **help.search("key words")**

**To run the example included with the documentation, example(function name)**

#### **CALCULATOR**

- **Binary Operators: + \* / ^ %%**
- **Math Functions: abs sqrt log exp log10 factorial**
- **Trigonometric Functions: sin cos tan asin acos atan**
- **Rounding: round ceiling floor trunc signif**
- **Math Quantities: Inf -Inf NaN pi exp(1) 1i**

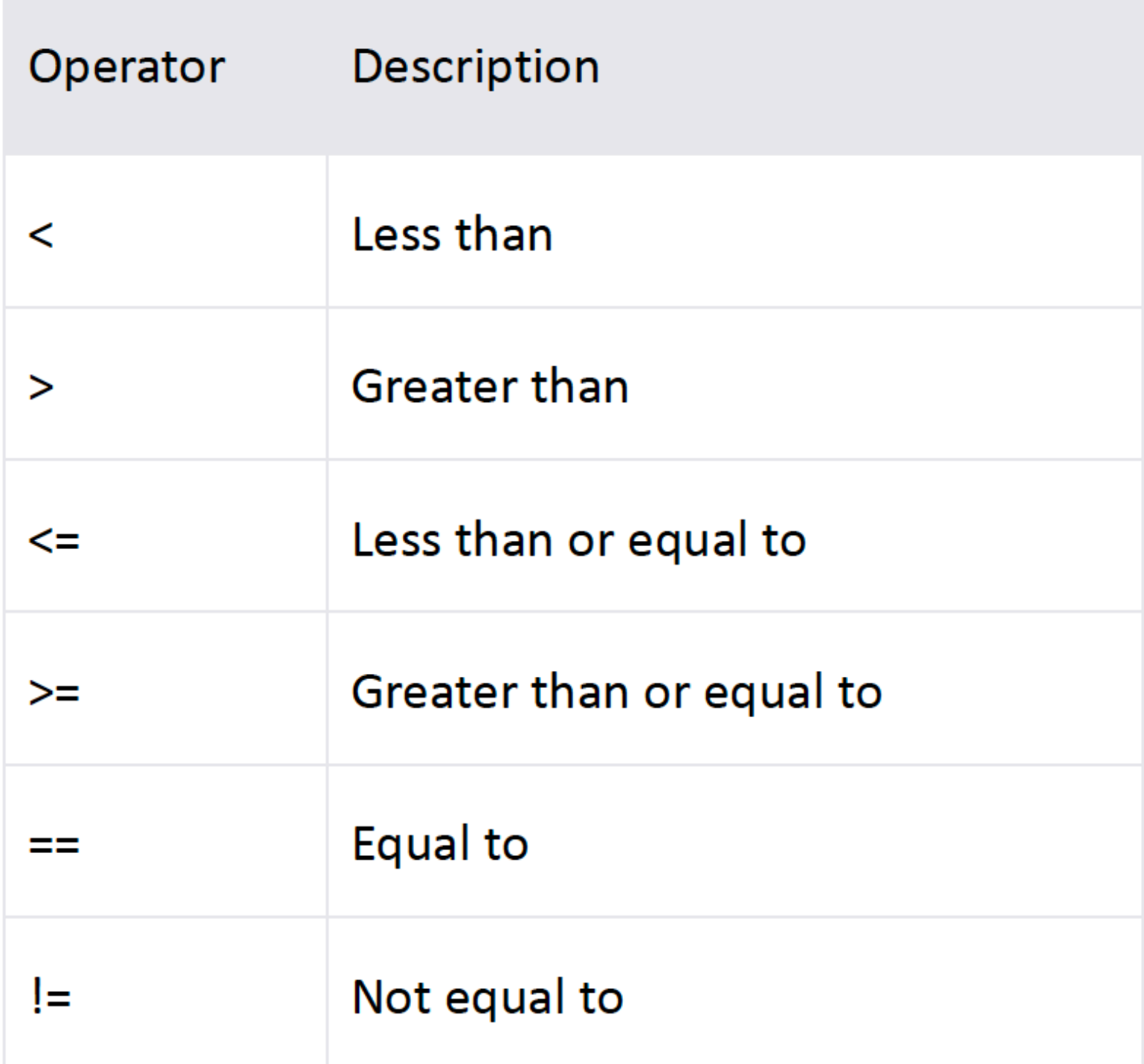

## **CALCULATOR**

#### **Relational Operators Logical Operators**

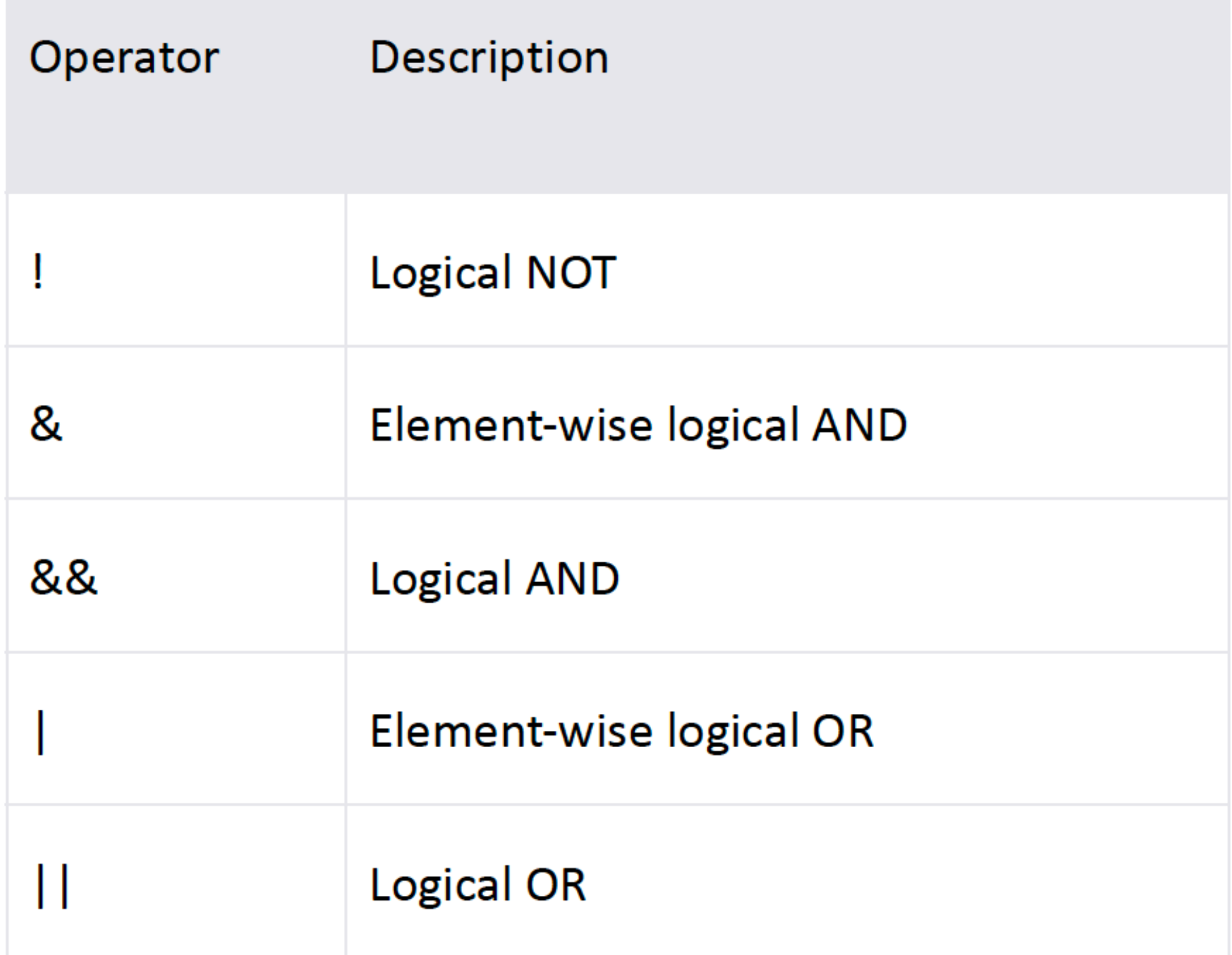

JORDAN WYLIE - 09/14/2020

## **ASSIGNMENT**

**<-, <<-, =** 

- **Use the operator <- for assignments (except for passing arguments in function calls)**
- **The operators <- and = can be used to assign values into the environment in which they**

**are evaluated, = is only allowed at the top level**

## **OBJECT-ORIENTATION**

**Object: any value in memory (e.g., variable, function) that is referenced by an identifier** 

- **EVERYTHING in R is an object**
- 
- **(=name)** 
	- **§ Objects may have attributes, such as type (mode: numeric, character, etc.), dimension, and class (more on that in later classes)**
	- **§ Attributes are part of the object**
	- **§ Assign an object a name "x" to be able to retrieve its value, using: x <- object**

JORDAN WYLIE - 09/14/2020

#### **HEADING OVER TO THE R CODE!**

**We will finish up on RStudio**